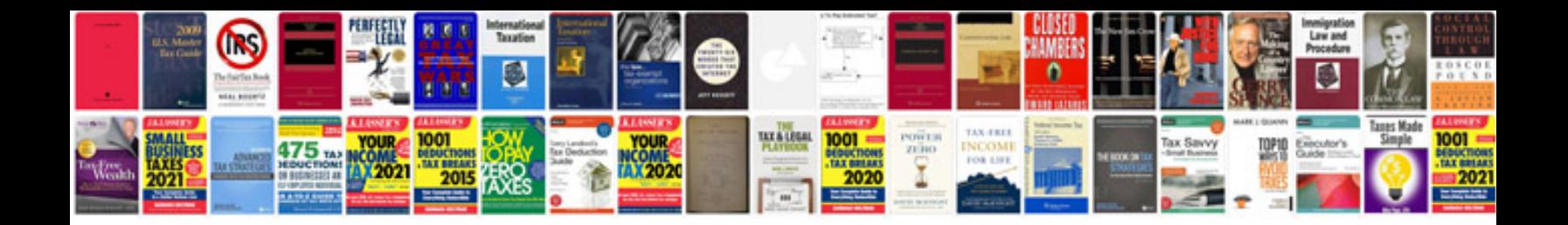

**Tivoli storage manager 71 documentation**

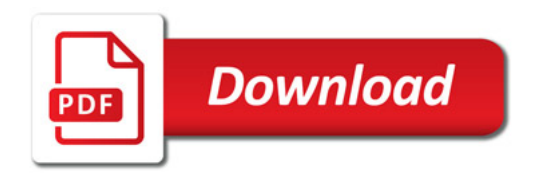

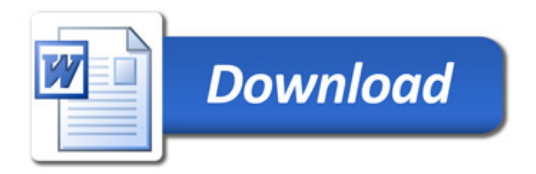